# Attività 4 - Impresa di costruzioni edili

Numero di giocatori: 2 o 3 in base alla variante scelta.

Età minima: dagli 8 anni in su.

Materiale necessario:

- fogli stampati con i materiali per ogni gruppo (descritti nella *preparazione*);
- forbici
- colla.

# Competenze acquisite a fine attività:

Obiettivi di apprendimento al termine della classe quinta della scuola primaria

# Ambito dati e informazione

-utilizzare combinazioni di simboli per rappresentare informazioni familiari complesse (es. colori secondari, frasi, ...);

Preparazione: stampare per ogni gruppo almeno 1 copia dei seguenti documenti:

- catalogo case;
- catalogo fornitore 1;
- catalogo fornitore 2;
- modulo cliente e modulo fornitore;
- foglio base

# Ruoli

Assegnare ai tre giocatori uno dei seguenti ruoli:

*Cliente:* è colui che potrà richiedere al *Costruttore* di costruire una casa su misura.

*Costruttore:* è colui che si occupa di costruire le case richieste dai *Clienti,* ma per farlo dovrà procurarsi i materiali necessari dai *Fornitori.*

*Fornitore:* si occupa di fornire i materiali richiesti ai *Costruttori* di case.

### Come è formata una casa:

Una casa è composta da 5 elementi:

- 1. Muratura;
- 2. Porta;
- 3. Finestre;
- 4. Tetto;
- 5. Camino

### Istruzioni:

- 1. Il Cliente dovrà come prima cosa richiedere il **catalogo case** al *Costruttore* di case.
- 2. Il *Costruttore* provvederà a consegnare il **catalogo case** al *Cliente* insieme ad un **modulo cliente.**
- 3. Quando il *Cliente* decide di effettuare un ordine dovrà fornire al *Costruttore* il **modulo cliente** compilato**.**
- 4. Il *Costruttore* una volta ricevuto il **modulo cliente** dovrà verificare che i codici delle componenti siano scritti correttamente confrontandoli con quelli del catalogo.
	- a. Se il **modulo cliente** non è scritto correttamente o non capisce cosa c'è scritto: dovrà restituirlo al *Cliente* che provvederà a correggerlo. Tornare al punto 3.
	- b. Se invece il modulo è scritto correttamente:
		- il *Costruttore* richiederà al *Fornitore* il **modulo fornitore** e un **catalogo fornitore**.
- 5. Il *Fornitore* dovrà fornire al *Costruttore* il **modulo fornitore** e il **catalogo fornitore**.
- 6. Il *Costruttore* dovrà compilare il **modulo fornitore** e consegnarlo successivamente al *Fornitore,*  insieme al **catalogo fornitore**.
- 7. Il *Fornitore* una volta ricevuto il **modulo fornitore** dovrà prima verificare che il modulo sia scritto correttamente e controllare che i codici dei componenti richiesti siano validi!
	- a. Se il **modulo fornitore** non è scritto correttamente o non si capisce cosa c'è scritto: il *Fornitore* dovrà restituirlo al *Costruttore* che provvederà a correggerlo. Tornare al punto 6.
	- b. Se invece il modulo è scritto correttamente:

il *Fornitore* allora provvederà a trovare tutti e 5 gli elementi richiesti, ritagliandoli dal **catalogo fornitore** per poi solo dopo consegnarli al *Costruttore*, tutti insieme.

- 8. Il *Costruttore* una volta ricevuti i materiali provvederà a costruire la casa. Per farlo prenderà un **foglio base** e incollerà su di esso i materiali ricevuti, facendo attenzione a incollare i componenti nel seguente ordine:
	- 1) muratura;
	- 2) finestre e porta;
	- 3) camino;
	- 4) tetto.

NOTA: fare attenzione a non nascondere il camino con il tetto o il cliente non sarà molto felice!

9. Il *Costruttore,* una volta terminata la costruzione della casa dovrà consegnarla al *Cliente.*

#### Istruzioni grafiche

Siccome il numero di passaggi è elevato potrebbe risultare difficile seguire l'attività. Utilizziamo quindi delle istruzioni grafiche, più semplici da leggere.

*Come leggere le istruzioni grafiche:* questo tipo di istruzioni va letto partendo dall'alto verso il basso seguendo le frecce. I numeri indicati sulle frecce corrispondono ai passaggi delle istruzioni precedentemente spiegati.

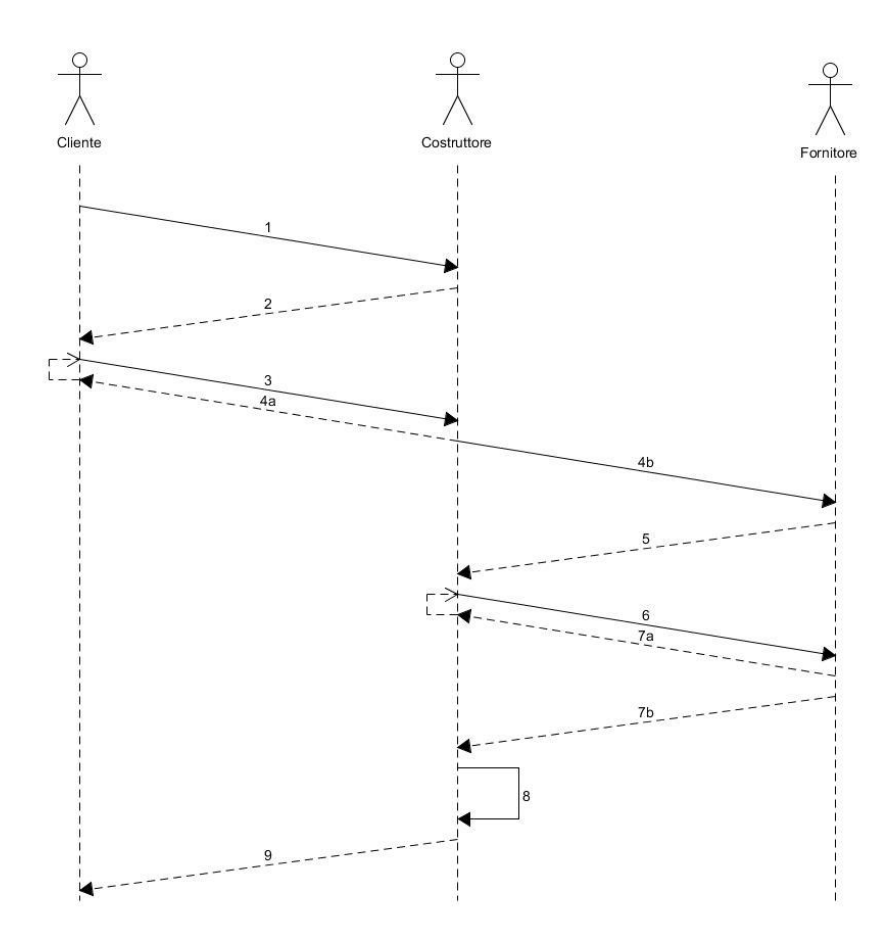

## Attività – anche questa è informatica

Questo gioco presenta diversi concetti legati all'informatica:

# *1 – connessioni UDP e TCP*

Lo scambio degli oggetti da parte del *cliente, costruttore e fornitore* può essere visto come lo scambio di messaggi tra 3 computer mediante la rete internet. Quando due computer si scambiano delle informazioni tra loro possono farlo principalmente in 2 modi: con **connessioni UDP o connessioni TCP.** 

Concentriamoci sul *costruttore* e *fornitore*. Nel passaggio 6 il *costruttore* invia al *fornitore* un messaggio contenente il *modulo fornitore* compilato. Nel caso in cui il modulo ricevuto risulti compilato male, ovvero, presenta caratteri illeggibili poiché i codici sono stati scritti male dal *costruttore* oppure non corretti, il *fornitore* non potrebbe proseguire con il punto 7b in quanto il messaggio ricevuto presenta degli errori e non è quindi utilizzabile. Per questo motivo richiederà al *costruttore* di farsi rimandare nuovamente il messaggio contenente il modulo tramite il passaggio 7a.

Questo meccanismo è lo stesso di quello che avviene nelle connessioni TCP. Siccome i messaggi che i computer si scambiano tra loro sono delle sequenze di bit (si ricorda che un bit può assumere solo il valore 0 o 1) quando parliamo di errori nei messaggi trasmessi intendiamo gli errori dovuti a cause *esterne* al mittente e destinatario generati molto spesso da una connessione ad Internet mal funzionante che va ad alterare la sequenza di bit.

Immaginiamo ora che il passaggio 7a non esista.

Il *costruttore* esegue il passaggio 6 ed invia al *fornitore* un messaggio contenente il seguente *modulo fornitore*:

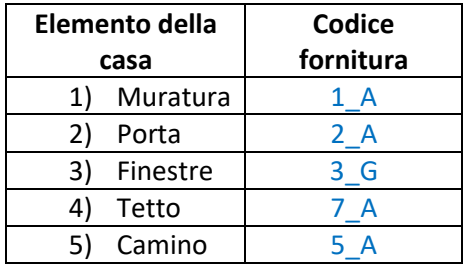

Il *fornitore* riceve il messaggio contenente il *modulo fornitore* ed esegue il passaggio 7b andando pertanto a ritagliare sul *catalogo fornitore* le figure delle componenti delle case a cui corrispondo i codici fornitura scritti sul modulo, ottenendo le seguenti parti:

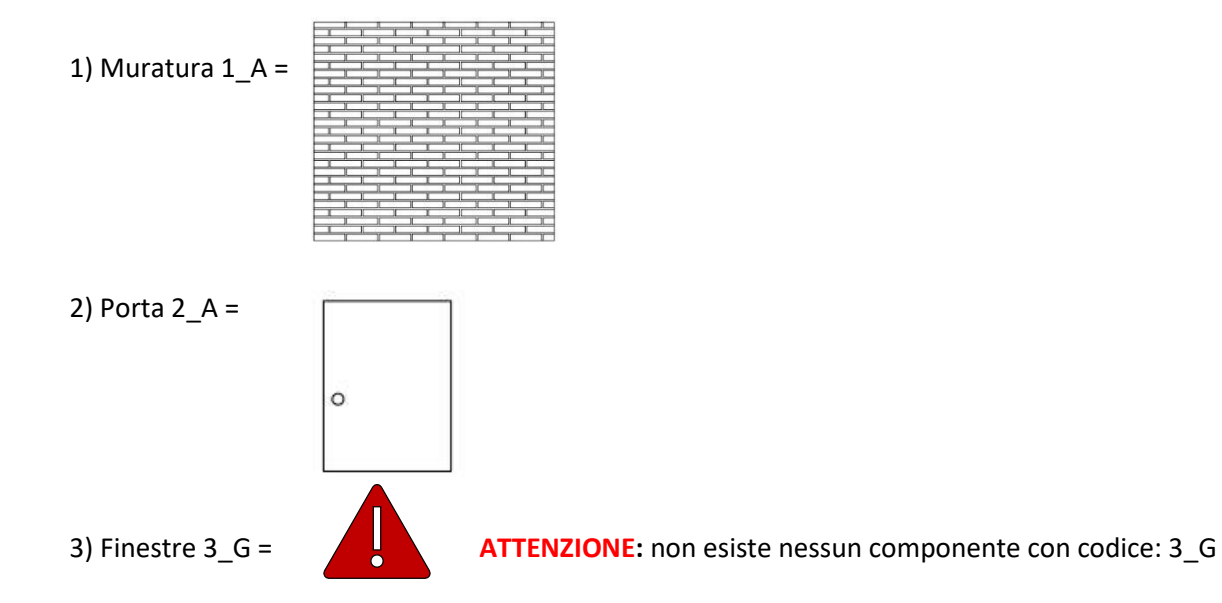

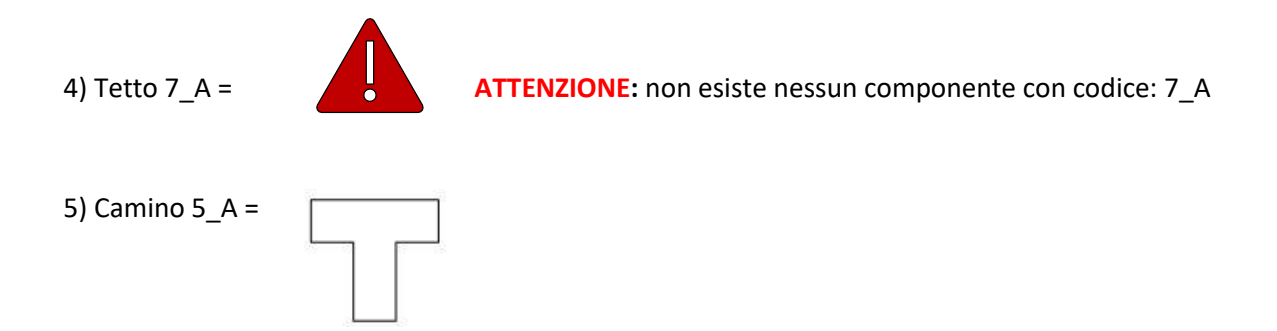

Siccome i codici relativi alle finestre e al tetto non sono corretti il *fornitore* non è in grado di reperirli, fornendo così al *costruttore* solamente la muratura, la porta ed il camino.

A questo punto il *costruttore* eseguirà il passaggio 8 andando così a costruire la casa con le componenti appena ottenute. La casa che costruirà sarà la seguente:

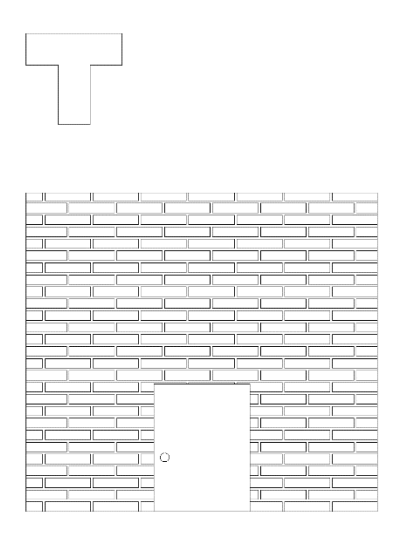

Quella che ha costruito non è una casa completa! Proseguendo con il passaggio 9 consegnerà la casa al *cliente* che non sarà di certo soddisfatto!

Abbiamo visto che ricevere un messaggio che presenta degli errori può compromettere il corretto funzionamento di un'attività o programma. Per questo motivo se i computer ricevono dei messaggi che presentano errori li scartano in modo tale da non utilizzarli.

Scartare il messaggio equivale a dire di non aver ricevuto un messaggio valido da utilizzare e l'attività non potrebbe andare quindi avanti. Questo problema è presente solamente nel caso in cui il passaggio 7a non esista. Le connessioni UDP si comportano proprio in questo modo: se il destinatario riceve un messaggio che presenta errori lo scarta, e non viene ritrasmesso il messaggio in questione. Se invece il passaggio 7a è presente è come se stessimo utilizzando delle connessioni TCP dove, se un messaggio ricevuto presenta errori viene comunque scartato ma si provvede a rinviare nuovamente il messaggio.

Ripartiamo di nuovo dal passaggio 6: se il messaggio che il *costruttore* invia non arrivasse a destinazione il *fornitore* rimarrebbe perennemente in attesa di ricevere il messaggio e l'attività non potrebbe continuare. Nelle connessioni UDP al mittente non importa se il messaggio arriva o meno a destinazione e pertanto con connessioni UDP l'attività potrebbe bloccarsi e sarebbe impossibile terminarla. Nelle connessioni TCP invece al mittente importa se il messaggio arriva o meno a destinazione e se dopo un

determinato lasso di tempo non riceve nessuna risposta da parte del destinatario rinvierà nuovamente il messaggio.

Esiste ancora una differenza tra connessioni UDP e TCP.

Finora abbiamo inserito nei messaggi oggetti come il *modulo fornitore*, le componenti di una casa e una casa costruita.

I messaggi però per poter essere spediti devono essere prima divisi in blocchi. Quando i blocchi verranno ricevuti il destinatario li unirà insieme per formare il messaggio che è stato prima diviso dal mittente.

*esempio di modulo fornitore diviso in 4 blocchi:*

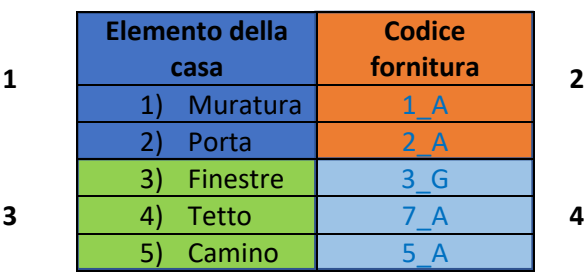

In fase di invio il mittente invierà sempre i blocchi nell'ordine 1,2,3 e 4 ma a causa di problematiche della rete internet potrebbe accedere che il destinatario riceva i blocchi nell'ordine 3,2,4,1.

Nel caso di connessioni UDP il messaggio che il destinatario recepirà sarà il seguente:

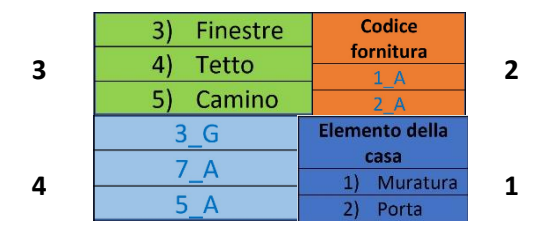

Questo messaggio non sarà leggibile ed utilizzabile.

Nel caso di connessioni TCP invece il destinatario sarà in grado di riordinare i blocchi anche se ricevuti in ordine diverso da quello di invio e potrà quindi risalire al messaggio.